## C++ Template Meta Programming

Francesco Nidito

<span id="page-0-0"></span>Programmazione Avanzata AA 2005/06

 $C++$ **Template** Meta [Programming](#page-33-0)

**Template** [Metaprogram](#page-11-0)ming

A Bad [Example](#page-25-0)

A Good [Example](#page-31-0)

**[Conclusions](#page-33-0)** 

## **Outline**

### 1 [Introduction](#page-2-0)

- 2 [Template Metaprogramming](#page-11-0)
- 3 [A Bad Example](#page-25-0)
- 4 [A Good Example](#page-31-0)
- 5 [Conclusions](#page-33-0)

Reference: K. Czarnecki, U. W. Eisenecker, "Generative Programming: Methods, Tools, and Applications", Chapter 10

 $C++$ **Template** Meta [Programming](#page-0-0)

**Template** [Metaprogram](#page-11-0)ming

A Bad [Example](#page-25-0)

# What Is Template Metaprogramming?

- <span id="page-2-0"></span>■ At this moment is quite difficult to give a definition. First define two terms:
	- **T**emplate
	- **Metaprogramming**

 $C++$ **Template** Meta [Programming](#page-0-0)

#### [Introduction](#page-2-0)

**Template** [Metaprogram](#page-11-0)ming

A Bad [Example](#page-25-0)

## What Are Templates?

- **Templates are a C++ technique to create Generic Code**
- Some templates are in  $C++$  Standard and can be found in STL
- The first version of STL architecture was made by Alexander Stepanov
- Some examples of templates in STL are:  $std::vector$ . std::map and std::list

 $C++$ **Template** Meta [Programming](#page-0-0)

### [Introduction](#page-2-0)

**Template** [Metaprogram](#page-11-0)ming

A Bad [Example](#page-25-0)

```
template <typename T, unsigned int L>
class VerySimpleArray{
    T a[L]:
  public:
    VerySimpleArray(){
       for(int i=0; i < L; ++i) a[i] = T();
    }
    T& Get(unsigned int i){return a[i];}
    void Set(unsigned int i, T& v)\{a[i] = v; \}};
```

```
VerySimpleArray<float, 42> vsa;
vsa.Set(3, 6.0);
```
 $C++$ **Template** Meta [Programming](#page-0-0)

### [Introduction](#page-2-0)

**Template** [Metaprogram](#page-11-0)ming

A Bad [Example](#page-25-0)

# C++ Templates Example: Template specialization

```
Template
                                                                  Meta
                                                                Programming
                                                                Introduction
                                                                Template
                                                                Metaprogram-
                                                                A Bad
                                                                Example
                                                                A Good
                                                                Example
template<typename _Tp, typename _Alloc=allocator<_Tp> >
  class vector : protected _Vector_base<_Tp, _Alloc>
  {
    __glibcpp_class_requires(_Tp, _SGIAssignableConcept)
    typedef _Vector_base<_Tp, _Alloc> _Base;
...
template <typename _Alloc>
  class vector<bool,_Alloc>: public _Bvector_base<_Alloc>
  {
  public:
    typedef bool value_type;
...
```
 $C++$ 

```
/usr/include/c++/3.3.2/bits/std_vector.h
/usr/include/c++/3.3.2/bits/std_bvector.h
```
# What Is Metaprogramming?

- **Metaprogramming means writing programs that can** modify other programs or themselves
- The modification can happen at run time or at compile time
- $\blacksquare$  Compilers are an example of metaprograming: they take a program in an input language (C, Java...) and produce another program (with same semantic) in an output language (machine code, bytecode... )
- **Metaprograms have three advantages:** 
	- Produce code quickly
	- Lift abstraction
	- Produce correct code (if the metaprogram is correct)

 $C++$ **Template** Meta [Programming](#page-0-0)

#### [Introduction](#page-2-0)

[Metaprogram](#page-11-0)ming

A Bad [Example](#page-25-0)

# What Is Template Metaprogramming?

- Now it is time for the replay, Template Metaprograming is...
- **Producing metaprograms in**  $C++$  **using templates**
- But... wait a second... why do I need Template Metaprogramming?

 $C++$ **Template** Meta [Programming](#page-0-0)

#### [Introduction](#page-2-0)

**Template** [Metaprogram](#page-11-0)ming

A Bad [Example](#page-25-0)

## The Need For Speed

```
int Fact(int x){
  int acc = 1:
 for(;x>0;-x) accx=x;
 return acc;
}
int a, b;
a = read_int_from_stdin();
b = Fact(a); //we compute at run time
...
b = Fact(5); //we can compute at compile
             //time but we do not
```
We pay the time to compute something that is a constant!

 $C++$ **Template** Meta [Programming](#page-0-0)

#### [Introduction](#page-2-0)

**Template** [Metaprogram](#page-11-0)ming

A Bad [Example](#page-25-0)

## Naive Solution

...

 $b = 120$ ; // $b = Fact(5)$ ;

The solution is not elegant. We need to place a lot Magic Numbers in the code. And the magic number does not keep its meaning  $(5! = 120 \text{ or } 42 + 78 = 120 \ldots).$ We can use a #define but it is not better: we must provide a define for all possible value of the input of Fact.

```
...
#define FACT_4 (24)
#define FACT_5 (120)
...
```
 $b = FACT_5$ ;

 $C++$ **Template** Meta [Programming](#page-0-0)

#### [Introduction](#page-2-0)

[Metaprogram](#page-11-0)ming

A Bad [Example](#page-25-0)

# Template Metaprogramming Solution

- The general idea is to use the compiler to do some computation at compile time.
- $\blacksquare$  To do this we need a only a C++ compiler that provides **Templates**
- This can be done because the compiler, when compiles Templates, produces code
- If we produce the right code (e.g. the sum of constant terms), the compiler optimize and do constant folding
- But we can do more...

 $C++$ **Template** Meta [Programming](#page-0-0)

#### [Introduction](#page-2-0)

**Template** [Metaprogram](#page-11-0)ming

A Bad [Example](#page-25-0)

## First Step

```
template< int i>
struct C {
  enum \{ RES = i \};};
cout \leq C \leq 2: RES;
```
<span id="page-11-0"></span> $C < 2$  :: RES is substituted by the compiler with 2: it is a cost ant and we can optimize.

 $C++$ **Template** Meta [Programming](#page-0-0)

**Template** [Metaprogram](#page-11-0)ming

A Bad [Example](#page-25-0)

## Back To Factorial

```
template<int n>
struct Fact {
  enum \{RET = n * Fact < n-1: RET \}:
};
template<>
struct Fact<1> {
  enum { RET = 1 };
};
int b = \text{Fact5}>::\text{RET}; // == 120
```
To do computation we must unroll templates: a kind of recursion

#### $C++$ **Template** Meta [Programming](#page-0-0)

**Template** [Metaprogram](#page-11-0)ming

A Bad [Example](#page-25-0)

## Where is The Trick?

```
enum \{RET = 5 * Fact < 4 > ::RET \}:
enum { RET = 5 * 4 * Fact<3>::RET };
enum \{RET = 5 * 4 * 3 * Fact < 2 > ::RET \}:
enum { RET = 5 * 4 * 3 * 2 * Fact<1>::RET };
enum \{ RET = 5 * 4 * 3 * 2 * 1 \};enum { RET = 120 };
```
b = 120; //Fact<5>::RET;

 $C++$ **Template** Meta [Programming](#page-0-0)

**Template** [Metaprogram](#page-11-0)ming

A Bad [Example](#page-25-0)

# C++ Template Metaprogramming Operators

```
template <bool C, class T, class E>
struct IF {
  typedef T RET;
};
```
template <class T, class E> struct IF<false, T, E> { typedef E RET; };

 $C++$ **Template** Meta [Programming](#page-0-0)

**Template** [Metaprogram](#page-11-0)ming

A Bad [Example](#page-25-0)

```
class CopyingGC {
public:
  void Collect() /*...*/
};
class MarkAndSweepGC {
public:
  void Collect() /*...*/
};
```
IF<GC == COPY, CopyingGC, MarkAndSweepGC>::RET gc; gc.Collect();

 $C++$ **Template** Meta [Programming](#page-0-0)

**Template** [Metaprogram](#page-11-0)ming

A Bad [Example](#page-25-0)

# $C_{++}$  Template Metaprogramming Functions

```
Template<int n1, int n2>
struct Max {
  enum { RET = (n1 > n2) ? n1 : n2 };
};
```
cout << Max<42, 6>::RET; //prints 42

 $C++$ **Template** Meta [Programming](#page-0-0)

**Template** [Metaprogram](#page-11-0)ming

A Bad [Example](#page-25-0)

```
inline int Power(const int x, int n){
  int p = 1;
  for(;n>0; --n) p == x;
  return p;
}
```
We can specialize Power code for particular cases:

```
inline int Power3(const int x){
  int p = 1;
 p *= x;
 p *= x;
 p *= x;
 return p;
}
```
 $C++$ **Template** Meta [Programming](#page-0-0)

**Template** [Metaprogram](#page-11-0)ming

A Bad [Example](#page-25-0)

```
template<int n>
inline int Power(const int x){
  return Power<n-1>(x) * x;}
template<>
```

```
inline int Power<1>(const int x){
   return 1;
}
```

```
template<>
inline int Power<0>(const int x){
   return 1;
}
```

```
cout \leq Power\leq4>(m);
```
 $C++$ **Template** Meta [Programming](#page-0-0)

**Template** [Metaprogram](#page-11-0)ming

A Bad [Example](#page-25-0)

```
cout \leq Power\leq4>(m):
cout \leq Power\leq3>(m) * m;
cout \lt\leq Power\lt2>(m) * m * m;
cout \leq Power\leq2>(m) * m * m * m;
cout \leq Power\leq1>(m) * m * m * m * m;
cout \leq 1 * m * m * m * m;
cout \leq m * m * m * m;
```
 $C++$ **Template** Meta [Programming](#page-0-0)

**Template** [Metaprogram](#page-11-0)ming

A Bad [Example](#page-25-0)

# C++ Template Metaprogramming Loop Unrolling(1)

```
template<int n, class B>
struct FOR {
   static void loop(int m) {
      for (int i = 0; i < m/n; i++) {
         UNROLL<n, B>::iteration(i * n);
      }
      for (int i = 0; i < m%n; i++) {
         B::body(n * m/n + i);}
   }
};
```
 $C++$ **Template** Meta [Programming](#page-0-0)

**Template** [Metaprogram](#page-11-0)ming

A Bad [Example](#page-25-0)

# C++ Template Metaprogramming Loop Unrolling(2)

```
template <int n, class B>
struct UNROLL{
   static void iteration(int i) {
      B::body(i);UNROLL<n-1, B>::iteration(i + 1);
   }
};
template <class B>
struct UNROLL<0, B> {
   static void iteration(int i){ }
};
```
 $C++$ **Template** Meta [Programming](#page-0-0)

**Template** [Metaprogram](#page-11-0)ming

A Bad [Example](#page-25-0)

We can generate code for multiple purposes:

- Vector operations
- **Math functions**
- ...

Exercise: try to write some  $C++$  Template Metaprograming functions and control structures (WHILE)

 $C++$ **Template** Meta [Programming](#page-0-0)

**Template** [Metaprogram](#page-11-0)ming

A Bad [Example](#page-25-0)

# C++ Template Metaprogramming Data Structures

- Lisp lovers know very well this code:  $(\text{cons } 1 \text{ (cons } 2 \text{ (cons } 3 \text{ (cons } 4 \text{ (cons nil))))})$
- The previous code represents the list: (1 2 3 4)
- $\blacksquare$   $C++$  Template Metaprogrammers have this too...

 $C++$ **Template** Meta [Programming](#page-0-0)

**Template** [Metaprogram](#page-11-0)ming

A Bad [Example](#page-25-0)

```
template <int n, class T>
struct Cons {
  enum \{ item = n \}:
  typedef T next;
};
struct Nil \{\};
typedef Cons<1, Cons<2, Nil()> > V;
//V:item == 1://V:next::item == 2;//V:next::next = Nil;
```
Exercise: try to create a Tree

 $C++$ **Template** Meta [Programming](#page-0-0)

**Template** [Metaprogram](#page-11-0)ming

A Bad [Example](#page-25-0)

# Total Loop Unroll

- We want to copy all elements of an int array into another
- We want to do it fast
- <span id="page-25-0"></span>We can use an approach similar to FOR template metastructure

 $C++$ **Template** Meta [Programming](#page-0-0)

**Template** [Metaprogram](#page-11-0)ming

A Bad [Example](#page-25-0)

# Total Loop Unroll (C++ Code 1)

```
Metaprogram-
     TMP_COPY_UNROLL<N>::iteration(i * N, from, to)<mark>; wing</mark>
                                                             A Bad
                                                             Example
                                                             A Good
                                                             Example
template<int N>
inline void Copy(int n, int* from, int* to){
  for (int i = 0; i < n/N; ++i) {
  }
  for (int i = 0; i < n/M; ++i) {
    *to + + = *from + +;
  }
}
```
 $C++$ **Template** Meta [Programming](#page-0-0)

# Total Loop Unroll (C++ Code 2)

```
C++Template
                                                             Meta
                                                           Programming
                                                           Template
                                                           Metaprogram-
                                                           ming
                                                           A Bad
                                                           Example
                                                           A Good
                                                           Example
template <int N>
struct TMP_COPY_UNROLL {
  static void iteration(int i, int *f, int* t){
      *t++ = *f++:
     TMP_COPY_UNROLL<N-1>::iteration(i + 1, f, t);
  }
};
template <>
struct TMP_COPY_UNROLL<1> {
  static void iteration(int i, int* f, int* t){
    *t++ = *f++;
  }
};
```
## Performance Results

- We measure the "Execution Time" of various values of unroll and...
- ...surprise

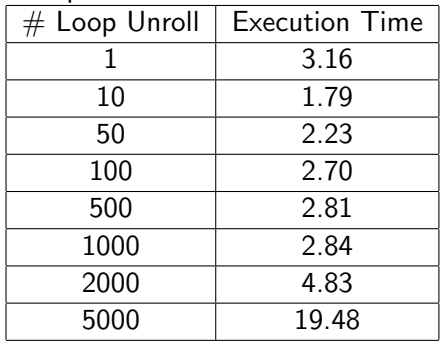

 $C++$ **Template** Meta [Programming](#page-0-0)

**Template** [Metaprogram](#page-11-0)ming

A Bad [Example](#page-25-0)

# Performance Results (Chart)

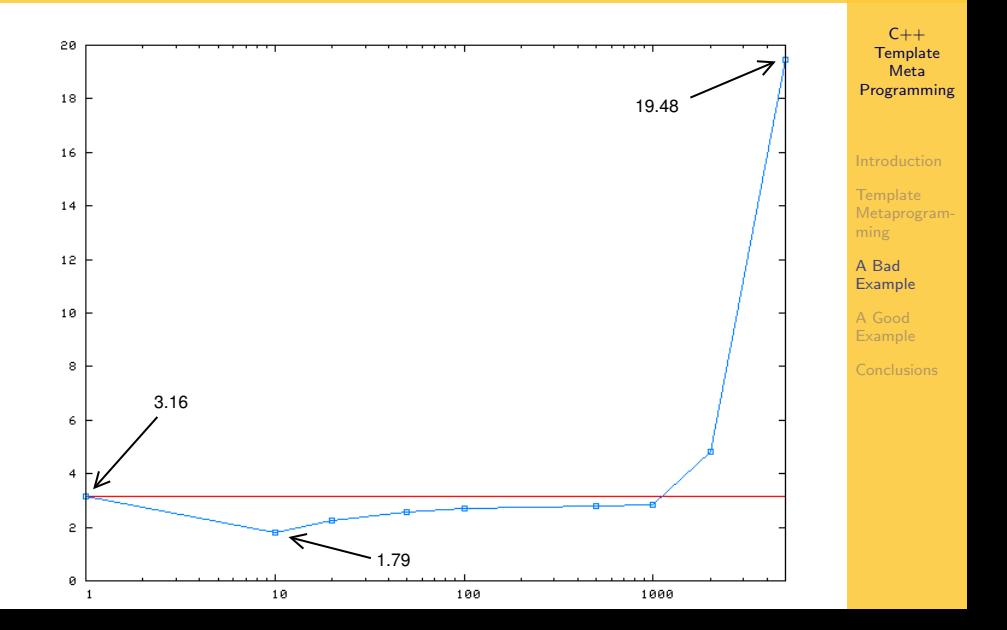

# Performance Results (An Explanation)

- $W$ hy?
- **Loop unroll produce very big executable files**
- Big executable files cannot be kept in the code cache
- We have a lot of cache misses

 $C++$ **Template** Meta [Programming](#page-0-0)

**Template** [Metaprogram](#page-11-0)ming

A Bad [Example](#page-25-0)

## Boost.MPL

- **Meta Programming Library is part of Boost library**
- Boost is a portable  $C++$  library that provides a big number utilities:
	- **Threads**
	- **Containers**
	- Math
	- $I/O$
	- **Much more (circa 70 sub libraries)...**
- <span id="page-31-0"></span>■ "The Boost.MPL library is a general-purpose, high-level C++ template metaprogramming framework of compile-time algorithms, sequences and metafunctions"

#### $C++$ **Template** Meta [Programming](#page-0-0)

**Template** [Metaprogram](#page-11-0)ming

A Bad [Example](#page-25-0)

# Boost.MPL (Example)

```
Meta
                                                                Programming
                                                                Template
                                                                Metaprogram-
                                                                ming
                                                                A Bad
                                                                Example
                                                                A Good
                                                                Example
typedef list_c<i>(int,0,1,2,3,4,5,6,7,8,9>::type numbers;
typedef list_c<int,0,1,2,3,4>::type answer;
typedef copy_if<numbers,
                   vector_c<int>,
                   push_back<_1,_2>,
                   less< 1, int <5> >
>::type result;
```
 $C++$ **Template** 

BOOST\_STATIC\_ASSERT(size<result>::value == 5): BOOST\_STATIC\_ASSERT((equal<result,answer>::type::value));

## Conclusions

- $\blacksquare$  C++ template metaprogramming is a powerful method to do computational tasks at compile time
- First approach is not very easy
- Some lib is present (general, matrix/math...)
- <span id="page-33-0"></span>Must be careful on compile errors (the templates tree is unrolled!)

 $C++$ **Template** Meta [Programming](#page-0-0)

**Template** [Metaprogram](#page-11-0)ming

A Bad [Example](#page-25-0)

A Good [Example](#page-31-0)

[Conclusions](#page-33-0)